CNESC Informatique

# **Python** Reference Booklet *2020–2021*

Version 2.2.1 – Luxembourg, le 13 mars 2020

# **Table des matières**

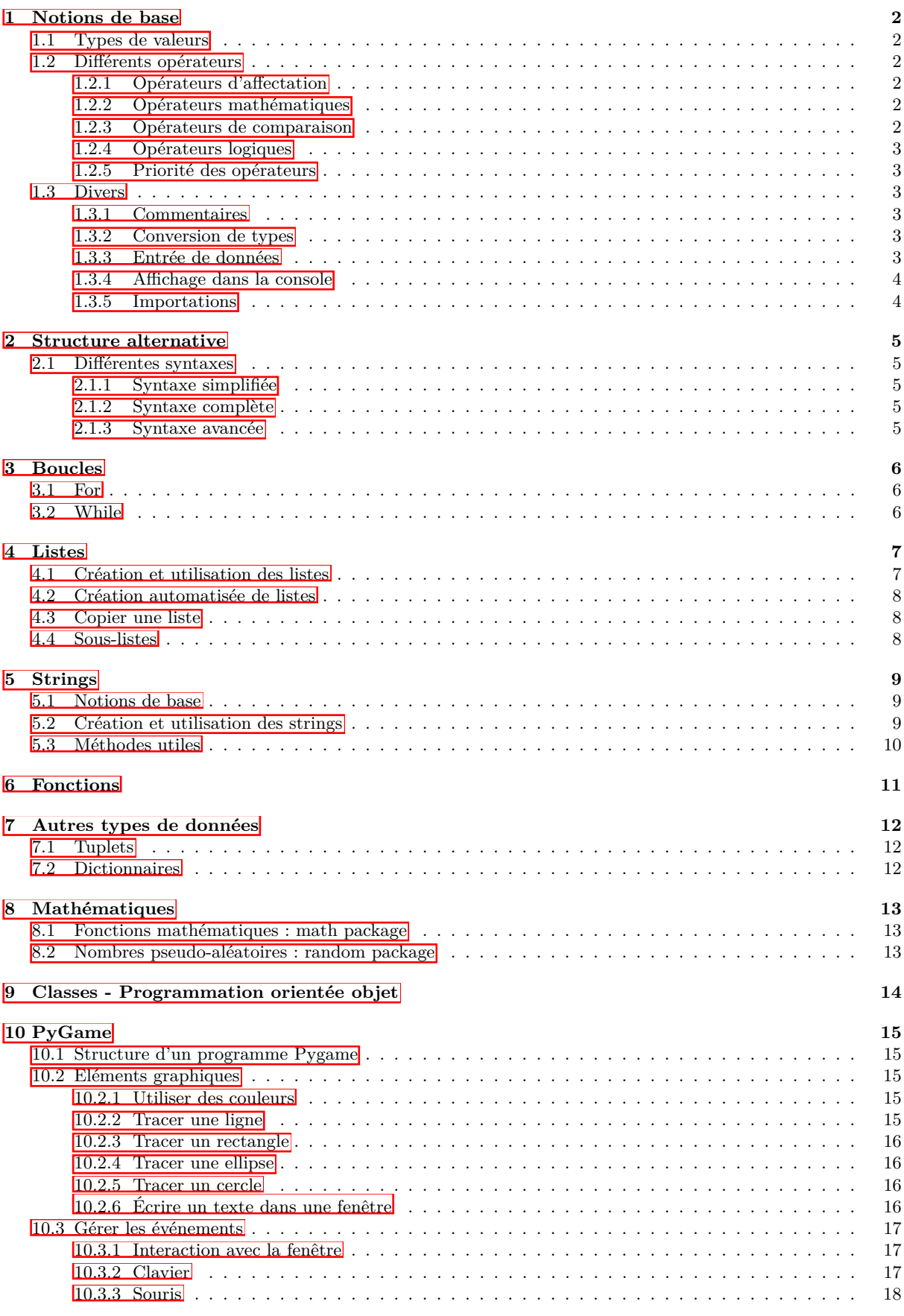

# <span id="page-2-0"></span>**1 Notions de base**

# <span id="page-2-1"></span>**1.1 Types de valeurs**

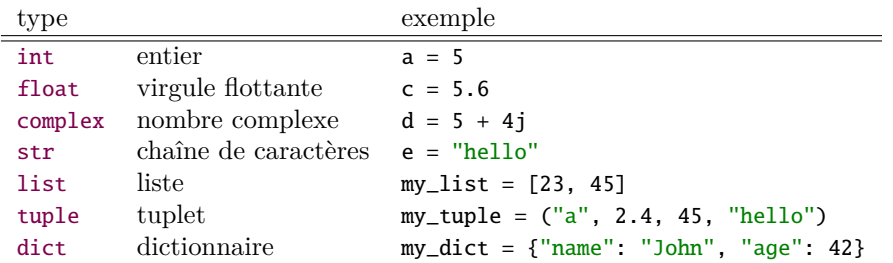

# <span id="page-2-2"></span>**1.2 Diérents opérateurs**

# <span id="page-2-3"></span>1.2.1 Opérateurs d'affectation

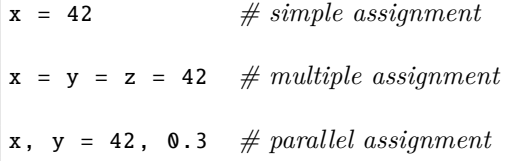

# <span id="page-2-4"></span>**1.2.2 Opérateurs mathématiques**

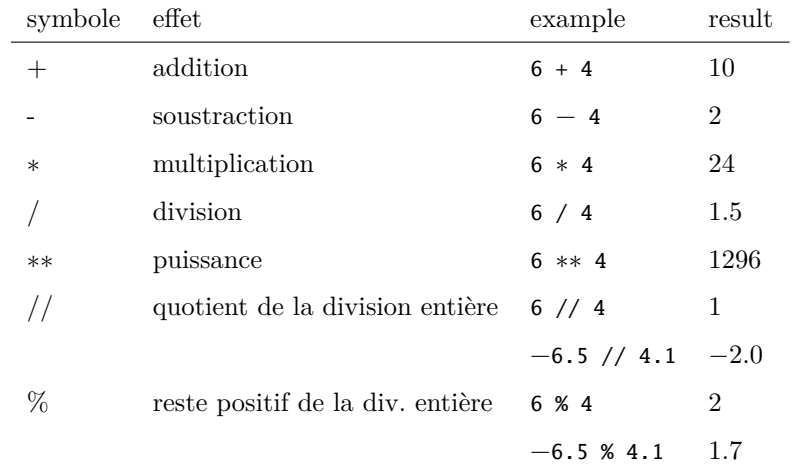

# <span id="page-2-5"></span>**1.2.3 Opérateurs de comparaison**

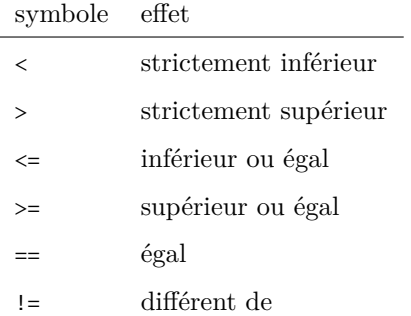

## <span id="page-3-0"></span>**1.2.4 Opérateurs logiques**

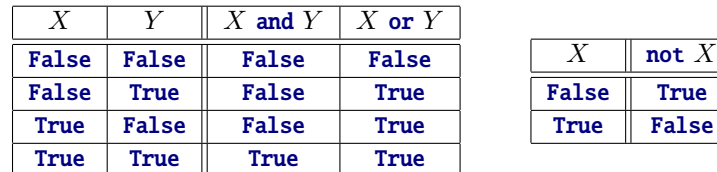

#### <span id="page-3-1"></span>**1.2.5 Priorité des opérateurs**

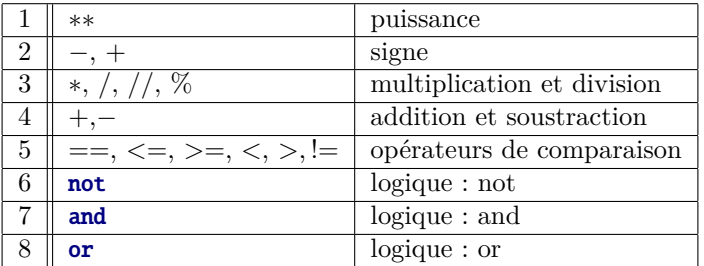

# <span id="page-3-2"></span>**1.3 Divers**

# <span id="page-3-3"></span>**1.3.1 Commentaires**

*# voici un commentaire d'une ligne*

```
''' commentaire.sur
plusieurs lignes
dans Le code source
'''
```

```
""" commentaire<sub>"</sub>sur
plusieurs lignes
dans le code source
"""
```
#### <span id="page-3-4"></span>**1.3.2 Conversion de types**

int(s) *# convert string s to integer* float(s) *# convert string to float* str(n) *# convert integer or float n to string* list(x) *# convert tuple, range or similar to list*

## <span id="page-3-5"></span>**1.3.3 Entrée de données**

```
# Enter a string without prompt
s = input()# Enter a string with prompt
t = input("Enter_a, starting: "# Enter an integer with prompt (error if bad entry)
n = int(input("Enter\_an\_integer\_number:__"))# Enter a float with prompt (error if bad entry)
m = float(input("Enter \ldots float \ldots number : \ldots"))
```
## <span id="page-4-0"></span>1.3.4 Affichage dans la console

```
# print nothing, and new line
print()
# the string 'Hello' is printed
print("Hello")
# print both strings with a blank space 'Hello World'
print("Hello", "World")
# concatenate and print as one string 'HelloWorld'
print("Hello" + "World")
# print a string and a number (two seperate strings) 'Hello 42'
print("Hello", 42)
# print a string and a number (with conversion) 'Hello42'
print("Hello" + str(42))
# print the value from a variable
my_number = 42print("My number is", my_number) # 'My number is 42'
# print a string several times
print(3 * "Hello")print("Hello" * 3)
# replace 'new line' by any other character(s)
print ("We", end = "\cup <3\cup")
print("Python")
```
## <span id="page-4-1"></span>**1.3.5 Importations**

*# import a package* import math *# recommended # or* **from math import**  $*$   $#$  *not recommended (many useless identifiers) # import only what you really need* from math import sqrt, cos, sin, pi

# <span id="page-5-0"></span>**2 Structure alternative**

# <span id="page-5-1"></span>**2.1 Diérentes syntaxes**

# <span id="page-5-2"></span>**2.1.1 Syntaxe simplifiée**

```
if <condition>:
    <instruction(s)>
```
## <span id="page-5-3"></span>**2.1.2 Syntaxe complète**

```
if <condition>:
    <instruction(s)>
else:
    <instruction(s)>
```
Opérateur ternaire :

```
my_var = <expr_if_true> if <condition> else <expr_if_false>
```
# <span id="page-5-4"></span>**2.1.3 Syntaxe avancée**

```
if <condition_1>:
    <instruction(s)>
elif <condition_2>:
   <instruction(s)>
...
elif <condition_n>:
    <instruction(s)>
else:
    <instruction(s)>
```
# <span id="page-6-0"></span>**3 Boucles**

# <span id="page-6-1"></span>**3.1 For**

```
for <iterator> in <list_of_values>:
    <instruction(s)>
```
On utilise l'expression : range(start, stop, step)

```
for i in range(10):
   print(i) # values 0, 1, ..., 9
for i in range(3, 8): \# values 3, 4, 5, 6, 7
    print(i)
for i in range(2, 17, 3): # values 2, 5, 8, 11, 14
    print(i)
for i in range(4, 0, -1): \# values 4, 3, 2, 1
    print(i)
for letter in "Hello!": \# values 'H', 'e', 'l', 'o', '!'
    print(letter)
for \angle in range(5): # recommended name
   print("Hello!") # iterator not used in loop
```
# <span id="page-6-2"></span>**3.2 While**

```
while <condition(s)>:
    <instruction(s)>
    # don't forget to update the condition(s)
```
# <span id="page-7-0"></span>**4 Listes**

# <span id="page-7-1"></span>**4.1 Création et utilisation des listes**

```
# create new empty list
my\_list = []# create list with 2 elements
my_list = ["hello", "world"]
# append element to list
my_list.append(42)
# show list contents (implicit str() conversion)
print(my_list)
# show specific element in list
print(my_list[0])
# modify specific element in list
my_list[0] = "goodbye"
# count element in list
n = my_list.count("hello")
# verify if element is in list
is_in_list = 42 in my_list
# find index of first appearance of element (exception ValueError if not found)
n = my_list.index("hello")
# length of list : number of elements
n = len(my_list)# delete element on specific position
del my_list[0]
del(my_list[0])
# delete first occurrence of specific element (error if not found)
my_list.remove(42)
my_list.remove("hello")
# reverse order of list elements
new_list = reversed(my_list) # my_list is left unchanged
my_list.reverse() # in situ
# sort list
new_list = sorted(my_list) # my_list is left unchanged
my list.sort() # in situ# concatenate multiple lists
my\_list\_3 = my\_list\_1 + my\_list\_2# return and remove last element in list (error if empty list)
element = my_list.pop()
# insert element at specific location (index)
my_list.insert(3, "hello")
```
# <span id="page-8-0"></span>**4.2 Création automatisée de listes**

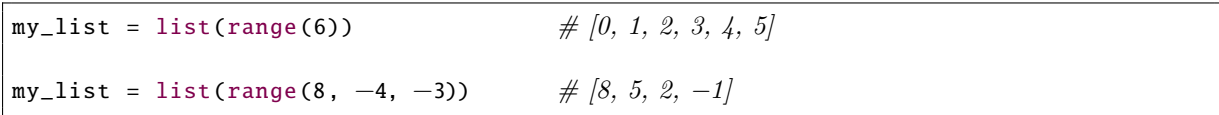

# <span id="page-8-1"></span>**4.3 Copier une liste**

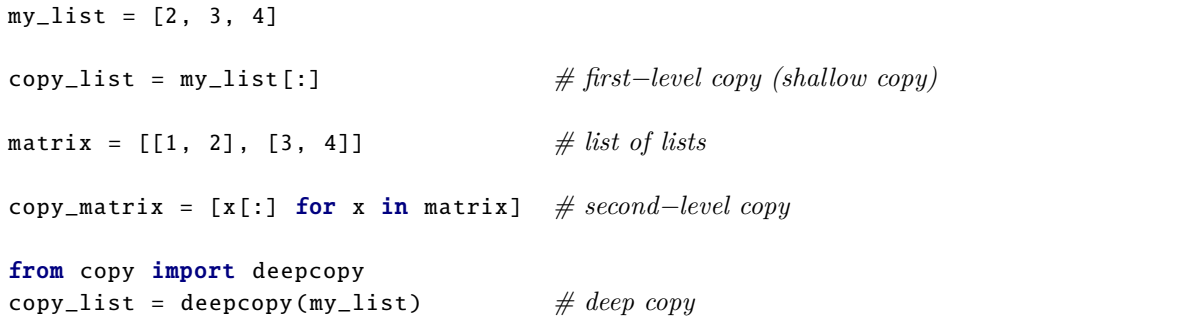

# <span id="page-8-2"></span>**4.4 Sous-listes**

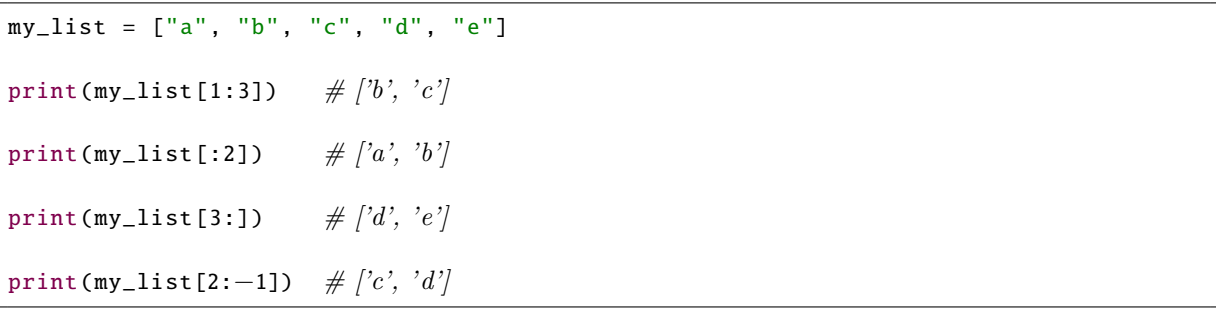

# <span id="page-9-0"></span>**5 Strings**

Attention : Les chaînes de caractères (nommées par la suite strings) ne peuvent être changées après leur création. On peut accéder aux différents caractères, mais on ne peut pas supprimer un caractère (ou une sous-chaîne) dans la chaîne originale. Pour modifier une chaîne il faut donc se faire une copie qui contient les changements. Une espace dans un string est aussi traitée comme un caractère (blank character).

# <span id="page-9-1"></span>**5.1 Notions de base**

```
my\_string_1 = 'hello'my\_string_2 = "world"my\_string_3 = """first_row_of_this
string_that_spans_over
three<sub>u</sub>rows"""
my\_string_4 = "mu" + 5 * "ha" + 2 * "!"
```
# <span id="page-9-2"></span>**5.2 Création et utilisation des strings**

```
# create new string
my\_string_1 = "hello_word"# create a copy of a string
my\_string_2 = my\_string_1# access specific character
print(my_string_1[3])
# access specific character (starting from end of string)
# ≠1 : last character, ≠2 : second last character, etc.
print(my_string_1[≠1])
# number of characters in string (length of string)
n = len(my_string_1)
# create substring
new\_string = my\_string_1[2:6]new\_string = my\_string_1[4:-2]new\_string = my\_string_1[:3]new\_string = my\_string_1[2:]# index of first occurrence of element (error if not found)
n = my\_string_1.index("'''')new\_string = my\_string_1[n+1:]# concatenation of several strings
new\_string = my\_string_1 + "and_a a" + "number'' + str(42)
```
# <span id="page-10-0"></span>**5.3 Méthodes utiles**

```
s1 = "my_TINY_ttext." # example text
s2 = s1.capitalize() # 'My tiny text.'
s2 = s1.1ower() \# 'my tiny text.'
s2 = s1.\text{upper}() # 'MY TINY TEXT.'
# strip() removes leading/trailing spaces or characters
s2 = "_{\text{out}} text_{\text{out}}". strip() # 'text'
s2 = s1.strip("met.") \# \, 'y \, \, TINY \, tex'1i = s1.split() \# ['my', 'TINY', 'text.'1i = s1.split("t") \# [my TINY', 'ex', '']n = s1.find("TI") # 3 (index, ≠1 if not found)
n = s1.find("t", 9, ≠1) # 11 (looks only at s1[9:≠1])
s2 = "abababa".replace("ab", "c") # 'ccca'
s2 = "abababa".replace("a", "c", 2) \# 'cbcbaba' (first 2 occurrences replaced)
# test methods (return True or False)
my_string.isalpha() # not empty and only letters?
my_string.isdigit() # not empty and only digits 0...9 ?
my_string.isalnum() # not empty and only letters and digits?
my_string.islower() # not empty and no uppercase letter?
my_string.isupper() # not empty and no lowercase letter?
my_string.isspace() # not empty and only (white)spaces?
```
# <span id="page-11-0"></span>**6 Fonctions**

```
def <name of function>(param_1, ..., param_n):
   <instruction(s)>
```

```
def <name of function>(param_1, ..., param_n):
   <instruction(s)>
   return <answer>
```

```
def <name of function>():
   <instruction(s)>
    return <answer>
```

```
def <name of function>(param_1, ..., param_m, param_n=42):
    <instruction(s)>
    return <answer>
```

```
# example call of function in main part
my\_result = my\_function(arg\_1, ..., arg\_n)
```
# <span id="page-12-0"></span>**7 Autres types de données**

<span id="page-12-1"></span>**7.1 Tuplets**

```
# examples of tuples
t1 = (10, 20, 30)
# or
t1 = 10, 20, 30(x, y, z) = t1# or
x, y, z = t1
```
# <span id="page-12-2"></span>**7.2 Dictionnaires**

```
# examples of dict
my_dict = { "M": 1000, "D": 500, "C": 100 }
my_dict["L"] = 50 # new entry or modification in dict
del my_dict["L"] # removes item from dict (error if unknown)
my_value = my_dict["M"] # value of corresponding key (error if unknown)
my_value = my_dict.get("B", 0) # default value if key unknown
n = len(my\_dict) # size
list_of_keys = my_dict.keys() # not sorted
list_of_keys = list(my_dict) # idem
sorted_list_of_keys = sorted(my_dict)
list_of_values = my_dict.values() # not sorted
list_of_items = my\_dict.items() # item = (key, value)"M" in my_dict # True (key has been found)
"D" not in my_dict # False (key has been found)
for k in my_dict:
   <instruction(s)> # k loops through the keys of the dict
for k, v in my_dict.items():
   <instruction(s)> # (k, v) loops through the (key, value) couples
```
# <span id="page-13-0"></span>**8 Mathématiques**

# <span id="page-13-1"></span>**8.1 Fonctions mathématiques : math package**

```
# import some math functions
# abs(), round() always available without import
from math import sin, cos, tan, pi, sqrt
from math import ceil, trunc, floor
x = \cos(\pi)   \# -1.0x = sin(30) # ≠0.9880316240928618 (arg in radians!)
x = abs(-3) # 3<br>x = sqrt(256) # 16
x = sqrt(256)x = \text{ceil}(1.23) # 2 (smallest integer larger or equal)
x = \text{trunc}(-8.76) \neq -8 (strip fractional part)
x = floor(-8.76) \# -9 (largest integer smaller or equal)
x = round(4.6) # 5 (rounds to nearest integer)
x = round(3.5) # 4 (rounds to nearest EVEN integer!!)
x = round(4.5) # 4 (rounds to nearest EVEN integer!!)
```
# <span id="page-13-2"></span>**8.2 Nombres pseudo-aléatoires : random package**

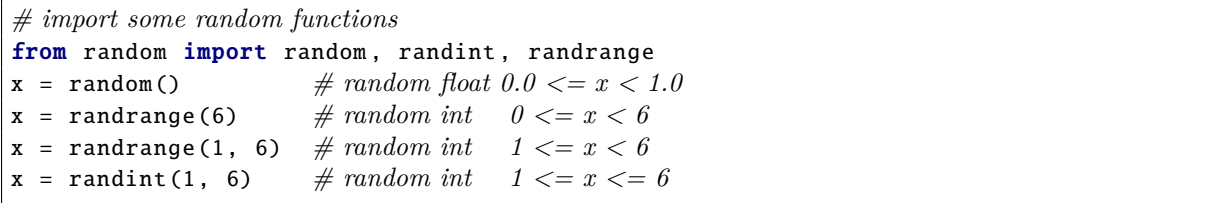

# <span id="page-14-0"></span>**9 Classes - Programmation orientée objet**

```
# example class
                              class My_class: # defines a new class
    def __init__(self, param1 = def1, param2 = def2):# initializer with 2 parameters and default values
        self.var1 = param1 # attribute of class instance
        self.var2 = param2 # all attributes are public!
    def my_method_1(self):
        # method callable on every class instance
        <instruction(s)>
        return my_result # optional
    def my_method_2(self, param1, param2):
        # method callable with two additonal arguments
        <instruction(s)>
        return my_result # optional
# example: use of My_class
obj = My_class(arg1, arg2) # calls init with 2 args
obj = My_class(arg1) # default value for 2nd parameter
obj = My_class() # default values for both parameters
obj .my\_method_1() \# calls method with self = objobj.my_method_2(arg1, arg2) # calls method with self = obj and 2 more args
print(obj.var1) # direct access to public attribute
obj.var2 = \epsilonxpression > \# idem (allowed, but not recommended)
```
# <span id="page-15-0"></span>**10 PyGame**

<span id="page-15-1"></span>**10.1 Structure d'un programme Pygame**

```
import pygame, sys
from pygame.locals import *
pygame.init()
size = (400, 300)
screen = pygame.display.set_mode(size)
pygame.display.set_caption("Hello_world!")
screen.fill(Color("white"))
FPS = 30clock = pygame.time.Clock()
done = Falsewhile not done:
    for event in pygame.event.get():
        if event type == QUIT:
            done = True
        # elif event.type == # check for user interaction
    # do some cool stu
    pygame.display.update()
    clock.tick(FPS)
pygame.quit()
sys.exit()
```
# <span id="page-15-2"></span>**10.2 Eléments graphiques**

# <span id="page-15-3"></span>**10.2.1 Utiliser des couleurs**

```
# colors by name
Color("black")
Color("white")
# colors by RGB mode
Color(0,0,0)
Color(255, 255, 255)
```
## <span id="page-15-4"></span>**10.2.2 Tracer une ligne**

```
# Parameters for pygame.draw.line:
# surface, color, start_point, end_point[, width]
pygame.draw.line(screen, Color("red"), (0, 0), (10, 10), 5)
```
### <span id="page-16-0"></span>**10.2.3 Tracer un rectangle**

*# Parameters for pygame.draw.rect: # surface, color, (x, y, width, height)[, width] # width = 0 means rectangle is filled* pygame.draw.rect(screen, Color("red"), (0, 0, 10, 40), 1)

### <span id="page-16-1"></span>**10.2.4 Tracer une ellipse**

*# Parameters for pygame.draw.ellipse: # surface, color, (x, y, width, height)[, width] # width = 0 means ellipse is filled*

pygame.draw.ellipse(screen, Color("red"), (0, 0, 10, 40), 1)

## <span id="page-16-2"></span>**10.2.5 Tracer un cercle**

*# Parameters for pygame.draw.circle: # surface, color, center\_point, radius[, width] # width = 0 means circle is filled (disc)*

pygame.draw.circle(screen, Color("red"), (50, 50), 15, 1)

## <span id="page-16-3"></span>**10.2.6 Écrire un texte dans une fenêtre**

Exemple : le texte « Hello World ! » est écrit en couleur rose au milieu de la fenêtre.

```
font = pygame.font.SysFont("Palatino", 72)
text = font.render("Hello_World!", True, Color("pink"))
screen.blit(text, ((w - text.get\_width()) // 2, (h - text.get\_height()) // 2))
```
# <span id="page-17-0"></span>**10.3 Gérer les événements**

## <span id="page-17-1"></span>**10.3.1 Interaction avec la fenêtre**

```
if event.type == pygame.QUIT:
    # window specific command quit
    <instruction(s)>
```
## <span id="page-17-2"></span>**10.3.2 Clavier**

```
if event.type == KEYDOWN:
    # key was pressed
    if event.key == K_<name of key>:
        <instruction(s)>
```
if event.type == KEYUP: *# key was released* if event.key == K\_<name of key>: <instruction(s)>

Exemples :

```
if event.type == KEYDOWN:
    if event.key == K_SPACE:
        print("SPACE<sub>u</sub>pressed")
    elif event.key == K_b:
        print("b_key_pressed")
    elif event.key == K_LEFT:
        print("left_arrow_key_pressed")
```
event.key Constantes :

 $K_a$ ,  $K_b$ , ...  $\# a.2$  $K_0$ ,  $K_1$ , ...  $\# 0.9$ K\_KP0, K\_KP1,  $\dots$  *# keypad 0..9* K\_UP, K\_DOWN, K\_LEFT, K\_RIGHT,  $\#$  arrow keys K\_LALT, K\_RSHIFT, K\_LCTRL, ... *# combination keys* K\_SPACE, K\_RETURN, K\_ESCAPE, ... *# other keys* ...

## <span id="page-18-0"></span>**10.3.3 Souris**

```
if event.type == MOUSEBUTTONDOWN:
    if pygame.mouse.get_pressed() == (True, False, False):
        # left mouse button is down
        <instruction(s)>
    if pygame.mouse.get_pressed() == (False, False, True):
        # right mouse button is down
        <instruction(s)>
    if pygame.mouse.get_pressed() == (False, True, False):
        # middle mouse button is down
        <instruction(s)>
```
if event.type == MOUSEBUTTONUP:

```
if pygame.mouse.get_pressed() == (False, False, False):
    # all mouse buttons are released
    <instruction(s)>
if pygame.mouse.get_pressed() == (True, False, False):
    # left mouse button is still down
    <instruction(s)>
if pygame.mouse.get_pressed() == (False, False, True):
    # right mouse button is still down
    <instruction(s)>
if pygame.mouse.get_pressed() == (False, True, False):
    # middle mouse button is still down
    <instruction(s)>
```

```
if event.type == MOUSEMOTION:
    <instruction(s)>
```
Position de la souris :

*# save (x, y) position where mouse pointer is during event*  $(x, y) = pygame.mouse.get_pos()$ 

# <span id="page-19-0"></span>**11 Pillow**

```
# import package and open image :
from PIL import Image
imgFrog = Image.open("frog.jpg")
# show image (default photo viewer) :
imgFrog.show()
# save image in specific format(bmp, gif, jpg, png, ...):
imgFrog.save("frog.png")
# crop image :
corners = (600, 150, 1400, 750)
imgRegion = imgFrog.crop(corners)
# copy and paste image into another image at position (x, y) :
imgClone = imgFrog.copy()
imgLake.paste(imgClone , (x, y))
# split image in color bands :
r, g, b = imgFrog.split()# recompose / merge image from splitted bands :
imgNewFrog =Image.merge("RGB", (r,g,b))
# convert image to grayscale :
imgGrayFrog = imgFrog.convert("L")
# resize image :
size = (400, 300)
imgSmallFrog = imgFrog.resize(size)
# transpose, rotate, filter :
imgResult = imgFrog.transpose(Image.ROTATE_90)
imgResult = imgFrog.rotate(45)imgResult = imgFrog.transpose(Image.FLIP_TOP_BOTTOM)
from PIL import ImageFilter
imgResult = imgFrog.filter(ImageFilter.SHARPEN)
# create new white image :
imgNew = Image.new("RGB", (800, 600), (255, 255, 255))
# create new monoband black image
im\alphaHistogram = Image.new("L", (256, 500), 0)
# access specific pixels :
pixels = imgFrog.load()
value = pixels[x,y]pixels[0,0] = value // 2
```
# VALEURS ET TYPES

#### Types numériques

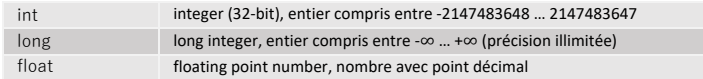

#### Strings (Types d'objets itérables, mais non modifiables) .<br>Character string, chaîne de c

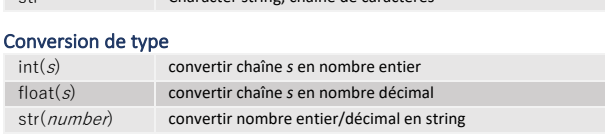

#### Noms des variables

Certains mots réservés ne sont pas autorisés :

**False, None, True, and, as, assert, break, class, continue, def, del, elif, else, except, finally, for, from, global, if, import, in, is, lambda, nonlocal, not, or, pass, raise, return, try, while** (print, sum  $\Diamond$  not recommended, else internal functions will be overridden)

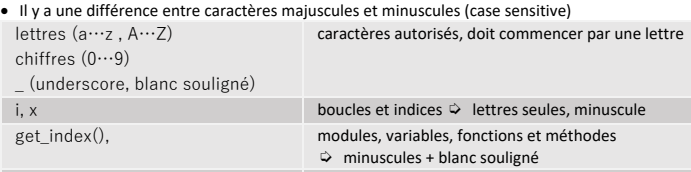

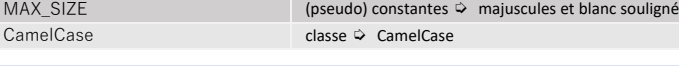

## CHAINES DE CARACTERES (= SEQUENCES NON-MODIFIABLES)

Chaînes de caractères = séquences **non modifiables** (immutable). **Les caractères d'une chaîne ne peuvent pas être modifiés**. Python ne connaît pas de caractères. Un caractère isolé = chaîne de longueur 1. Dans les exemples suivants: s = chaîne de caractères

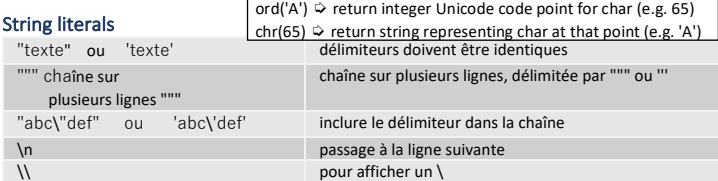

#### Caractères et sous-chaînes (Voir les exemples sous Listes-Affichage)

#### Opérateurs

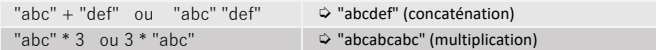

#### Affichage  $\Diamond$  f-string (formatted strings), chaîne de char. préfixée par f ou F

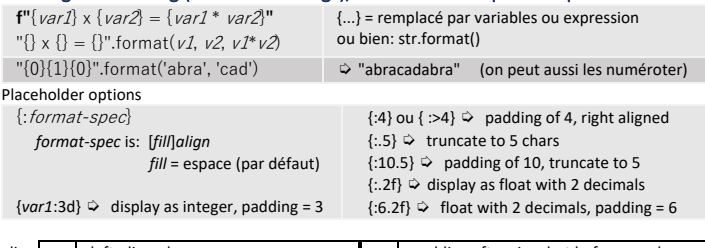

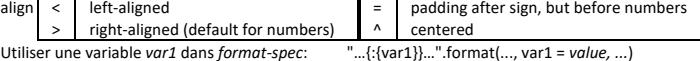

#### **Méthodes**

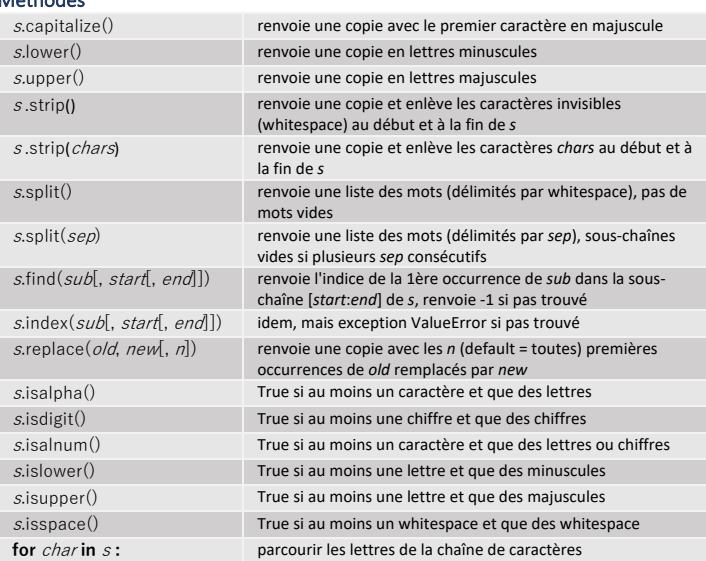

Dans une même liste  $\Diamond$  variables de différents types = possible.

#### Création

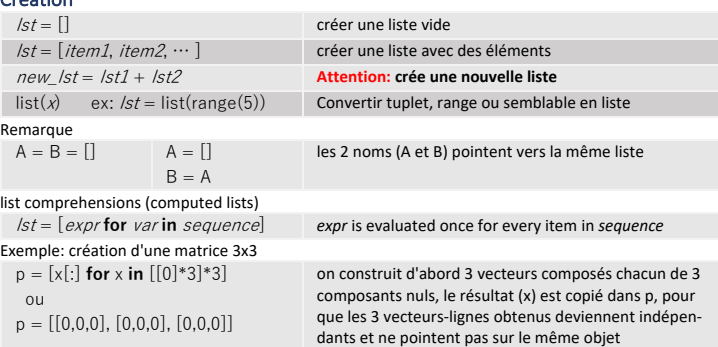

## Affichage

 $\overline{\phantom{a}}$ 

Premier élément d'une liste  $\Diamond$  index 0

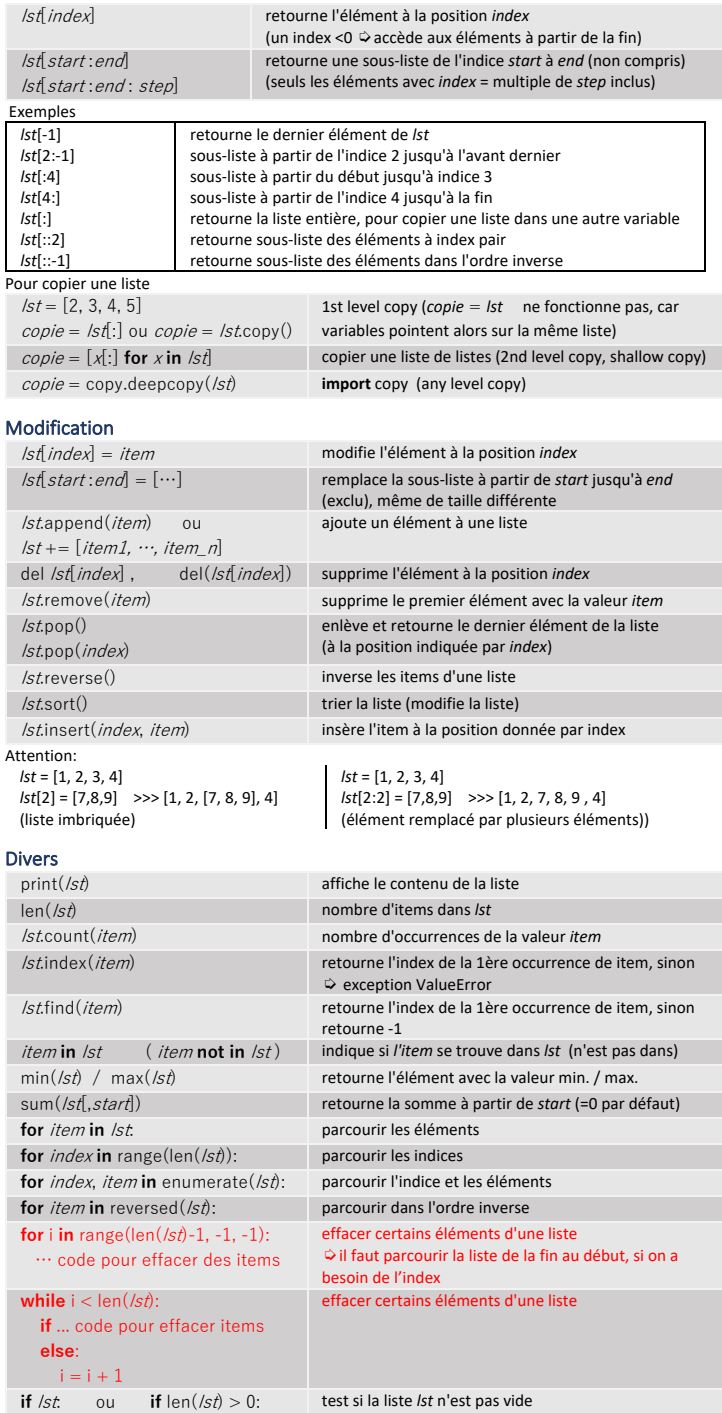

# RANGE (= SEQUENCES NON MODIFIABLES)

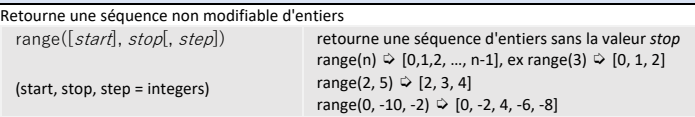

# PYTHON - REFCARD v2.7 (1<sup>ère</sup> et 2<sup>e</sup> B) Page 2/4

## LES TUPLETS (TUPLES) -> ( ) type: tuple

Tuplet = collection d'éléments séparés par des virgules. Comme les chaînes **pas modifiables**

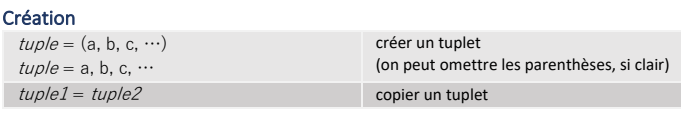

#### Extraction

 $(x, y, z) = \text{tuple}$  ou  $x, y, z = \text{tuple}$  extraire les éléments d'un tuplet

#### Affichage -> voir listes

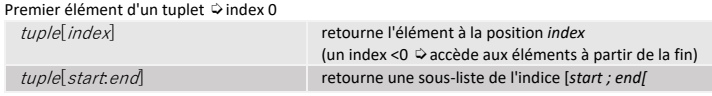

#### LES DICTIONNAIRES -> { }

Les dictionnaires sont modifiables, mais pas des séquences. L'ordre des éléments est aléatoire. Pour accéder aux objets contenus dans le dictionnaire on utilise des clés (keys). Classe : **dict**

#### Création

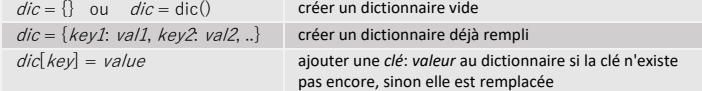

*key* peut être alphabétique, numérique ou type composé (ex. tuplet)

#### Affichage

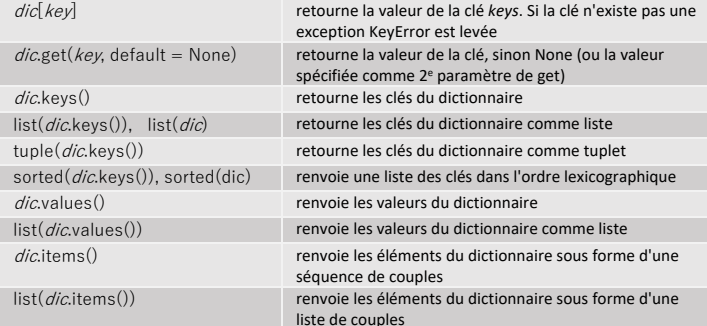

#### Modification

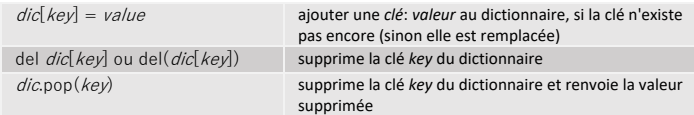

#### Divers

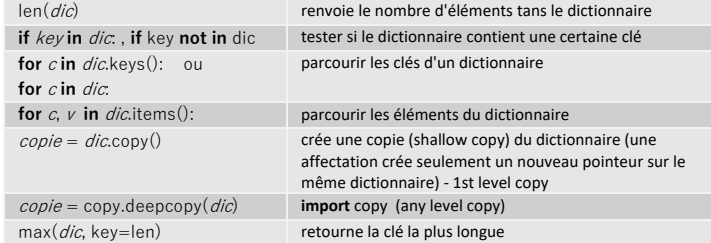

#### EXPRESSIONS ET OPERATEURS

Opérateurs entourés d'espaces.

Utiliser des parenthèses pour grouper des opérations (modifier la priorité)

### Opérateurs mathématiques

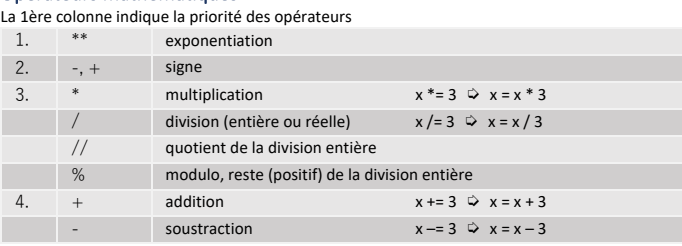

# Opérateurs relationnels

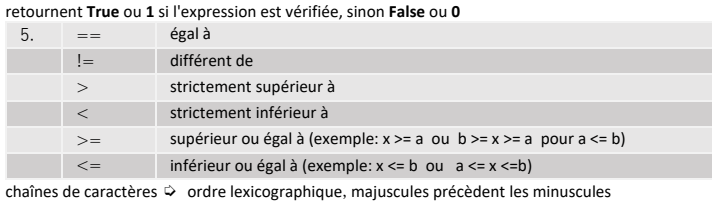

## Opérateurs logiques

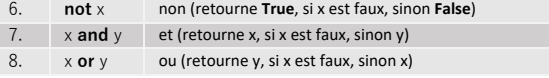

and ne vérifie le 2<sup>e</sup> argument que si le 1<sup>er</sup> argument est vrai or ne vérifie le 2<sup>e</sup> argument que si le 1<sup>er</sup> argument est faux

#### Affectation

L'affectation attribue un type bien détermine à une variable.

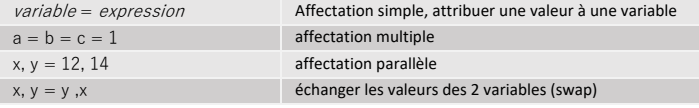

### ENTREE / SORTIE

#### Entrée

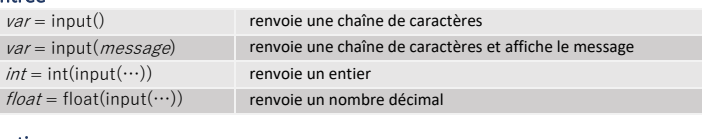

#### Sortie

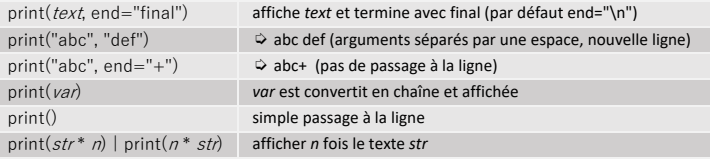

### LES COMMENTAIRES

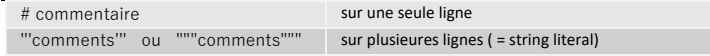

#### STRUCTURE ALTERNATIVE ET RÉPÉTITIVE

#### Structure alternative

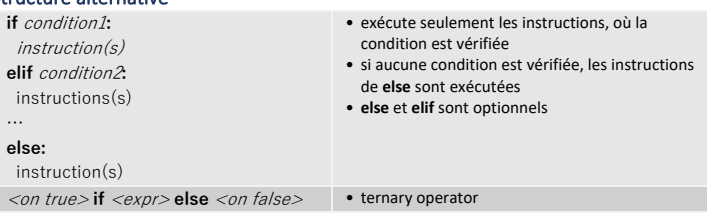

#### Structure répétitive (boucle for)

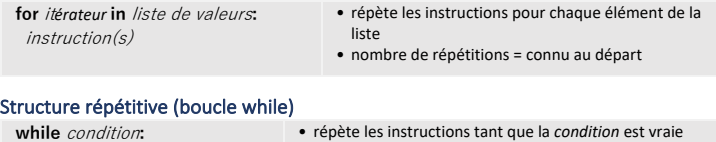

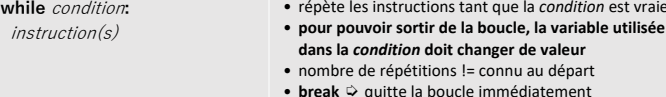

#### LES FONCTIONS

Le code de la fonction doit être placé plus haut dans le code source (avant l'appel de la fonction).

• arguments simples (nombres, chaînes, tuplets) passage par valeur (valeurs copiés) • arguments complexes (listes, dictionnaires) => passage par référence (vers les originaux)

## Définition et appel

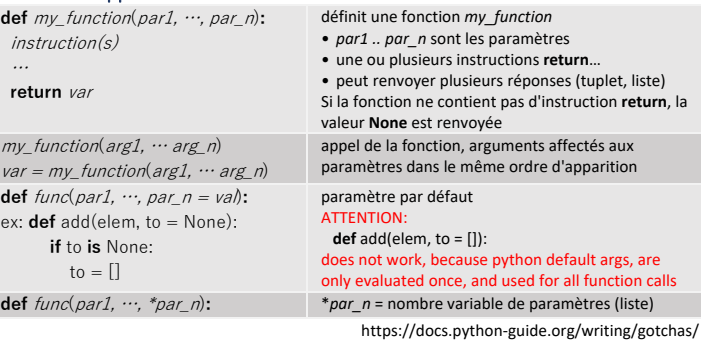

#### Variables globales

Les paramètres et variables locales cachent les variables globales/extérieures.

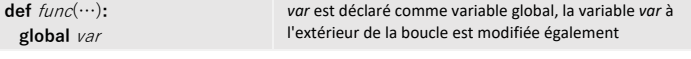

# PYTHON - REFCARD v2.7 (1<sup>ère</sup> et 2<sup>e</sup> B) Page 3/4

## UTILISATION DE MODULES (BIBLIOTHÈQUES)

### Utiliser des modules

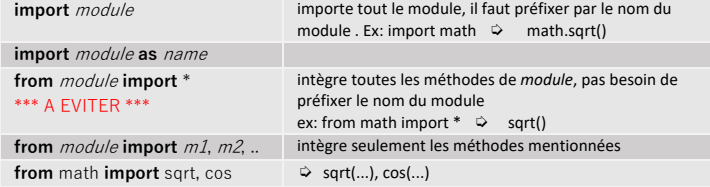

## MODULE : MATH import math

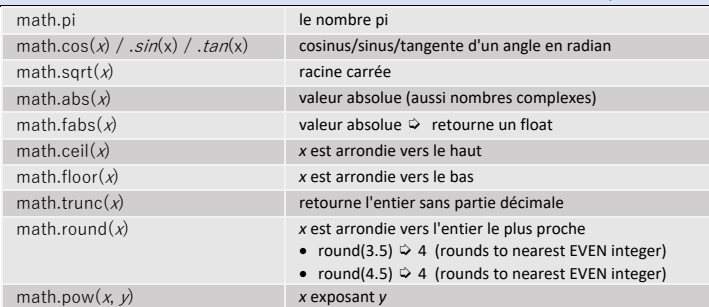

#### **MODULE : RANDOM import random**

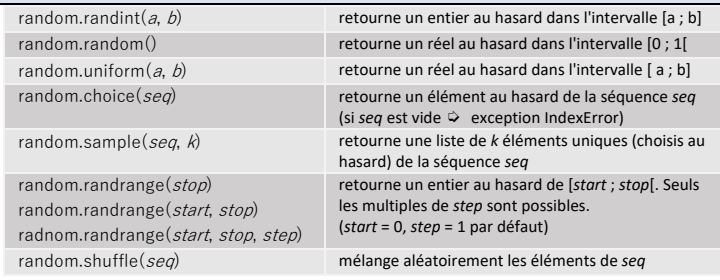

# MODULE : SYS import sys

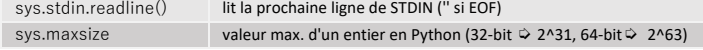

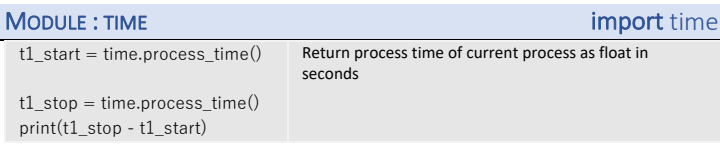

#### LES FICHIERS

#### Entrées/sorties console et redirection

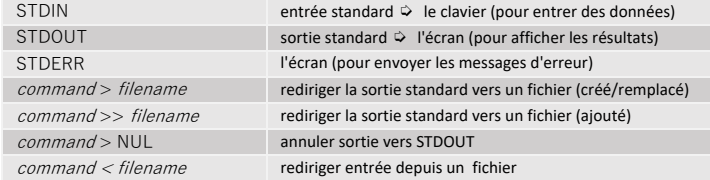

#### Tubes et filtres

 $\overline{c}$ 

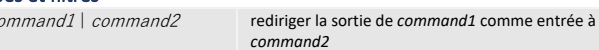

#### Manipulation de fichiers

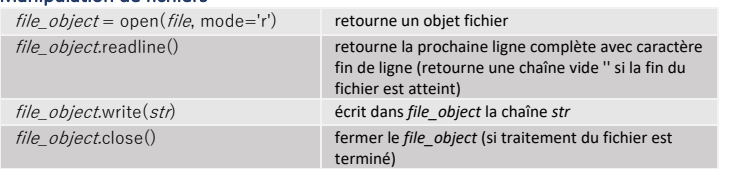

#### 'r' 'w' mode lecture mode écriture

Valeurs pour mode

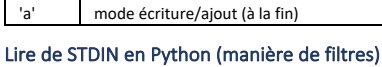

import sys *line* = sys.stdin.readline() **while** /*ine* != ":  $\cdots$  $line =$  sys.stdin.readline()

(ou) imnort sys for line in sys.stdin:  $\cdots$ 

lire les données de STDIN

To terminate readline(), when STDIN is read from keyboard, press CTRL-D (CTRL-Z on Windows)

# MODULE : STRING import string

#### MODULES ET LIBRAIRIES (PACKAGES)

#### Modules

fichiers dans lesquels on regroupe différentes fonctions 1. créer un fichier (*module*) contenant des fonctions

2. dans un 2e fichier utiliser: *import* 

 utiliser les fonctions du module **Attention**: lors de modifications dans le module, il faut d'abord supprimer le fichier avec l'extension .pyc dans le dossier :\_\_pycache\_

#### Librairies (packages)

*module*

 $\Diamond$  dossier complet pour gérer les modules, peuvent contenir d'autres dossiers

- $\Rightarrow$  dossier principal doit contenir le fichier vide nommé \_\_ init\_\_.py
- 3. créer un dossier  $\ddot{\varphi}$  créer une librairie
- 4. ajouter des modules
- 5. créer le fichier vide \_\_init\_\_.py dans le dossier

#### Installer des librairies (packages) externes

- **PyCharm**  $\Rightarrow$  File  $\Rightarrow$  Settings  $\Rightarrow$  Project: votre projet actuel
- 
- $\heartsuit$  Sélectionner l'interprétateur Python (p.ex. 3.6.1), puis cliquer sur le symbole + à droite  $\ddot{\triangleright}$  Choisir libraire à installer dans la liste

(cocher "Install to user's site packages directory" si pas administrateur)

#### **Thonny**

 $\Rightarrow$  Tools  $\Rightarrow$  Manage Packages

 $\ddot{\triangleright}$  Entrez le nom de la librairie pour la rechercher et cliquer sur Install

# PACKAGE : PILLOW **From PIL mport image**

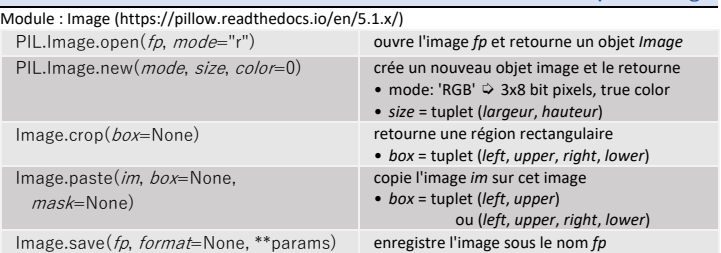

#### PROGRAMMATION ORIENTE OBJET (POO)

object oriented programming (OOP) Python = langage orienté objet hybride

#### Objet

- Objet = structure de données valuées et cachées qui répond à un ensemble de messages
- **attributs** = données/champs qui décrivent la structure interne
- **interface de l'objet** = ensemble des messages
- **méthodes** = réponse à la réception d'un message par un objet
- **Principe d'encapsulation**  $\Diamond$  certains attributs/méthodes sont cachés
- **Partie publique**  $\vec{v}$  visible et accessible par tous
- **Partie privée**  $\ddot{\varphi}$  seulement accessible et utilisable par les fonctions membres de l'objet (invisible et inaccessible en dehors de l'objet)

Principe de masquage d'information  $\Diamond$  cacher comment l'objet est implémenté, seul son interface publique est accessible.

#### Classe

#### Classe = définition d'un objet

Instanciation création d'un objet à partir d'une classe existante(chaque objet occupe une place dans la mémoire de l'ordinateur)

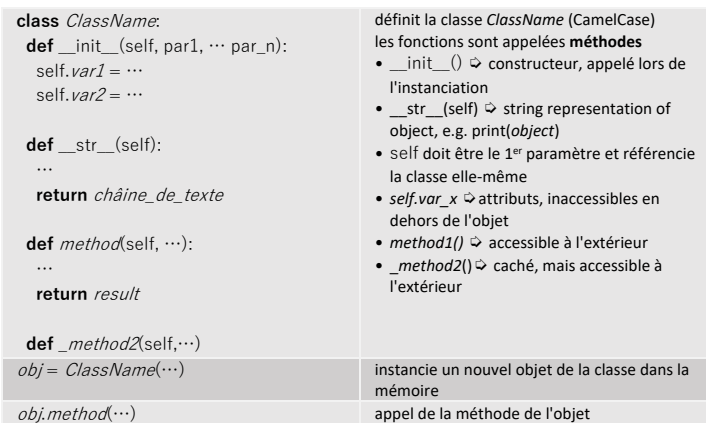

#### **RECURSIVITE**

Algorithme récursif  $\ddot{\triangleright}$  algorithme qui fait appel(s) à lui-même Attention: il faut prévoir une condition d'arrêt (= cas de base)

#### string.ascii\_uppercase chaîne de caractères pré-initialisée avec 'ABCDEF...XYZ'

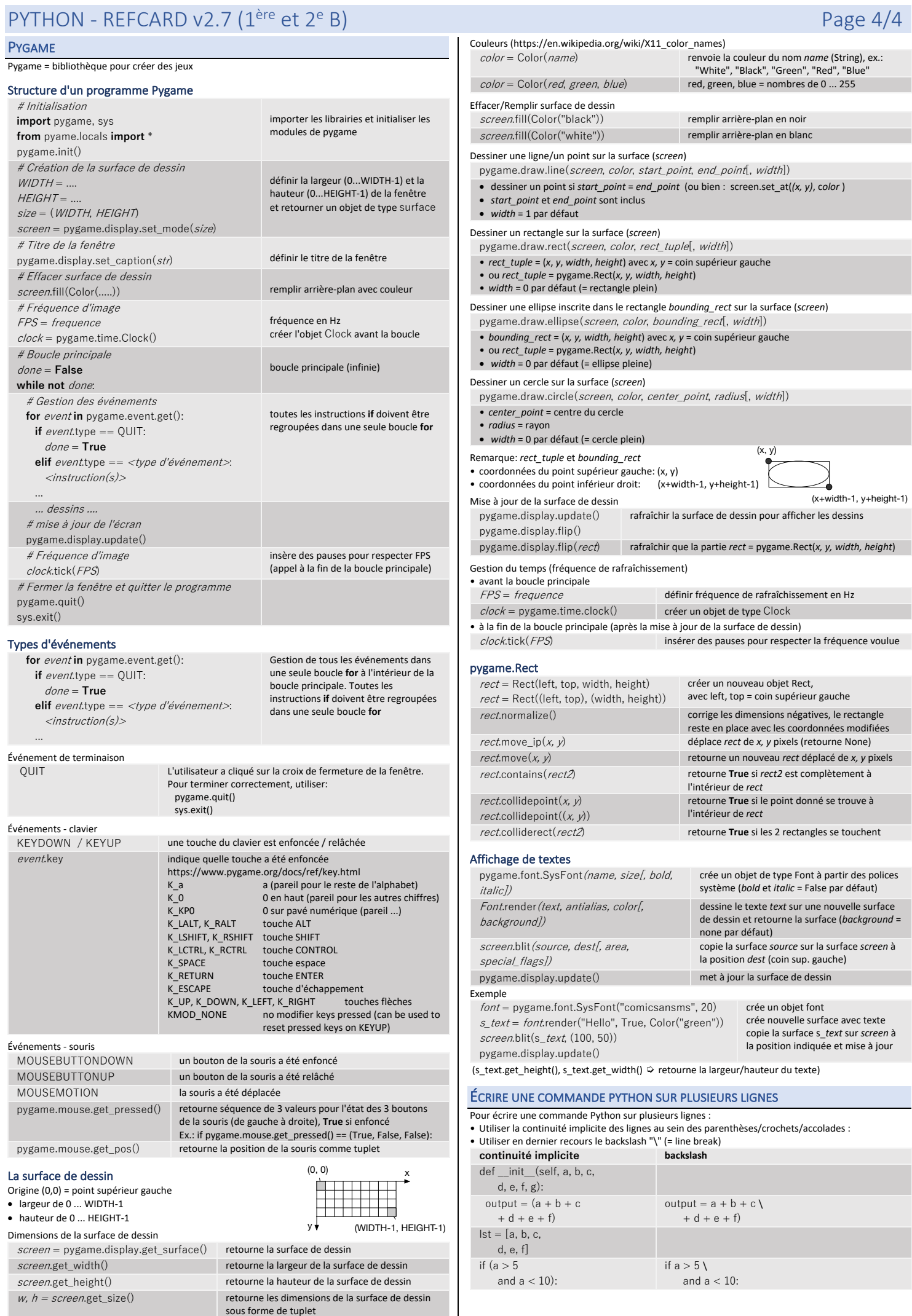